BMP Deinterlacer Crack Free Download PC/Windows [March-2022]

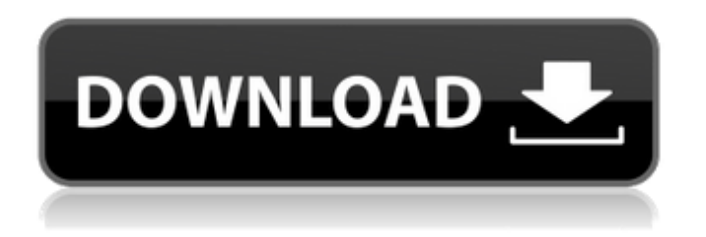

**BMP Deinterlacer Crack + With License Code Free For Windows (Updated 2022)**

=================

## $==========$  Although many image formats can be deinterlaced, few deinterlace perfectly. This program was created to perform lossy deinterlacing of 24-bit bitmap image files,

such as those generated by Adobe Photoshop or Corel Photopaint. This program was designed primarily as a converter between 24-bit and 8-bit bitmap graphics. For most applications, a threshold of at least about 25 is adequate. Higher values reduce details somewhat, and lower values reduce color detail. The average values from adjacent pixels are used in normal mode, and the

center of the pixel from each row is used for the interpolated values in the -c option. Therefore, the threshold is not important in normal mode. But for extrahigh quality deinterlacing, the center of the pixel from each row must be used in the interpolated values. Although most older BMP images in the archive contain only 256 levels of intensity for every pixel, some newer images contain

hundreds of levels of intensity. For those images with high intensity levels, the default denoising method is not appropriate. Use the -denoise option to specify a different denoising method. There are a few different possibilities. The -denoise parameter can be used on its own to specify a source image, or it can be used in conjunction with one or more of the other parameters. The -approx

option specifies the algorithm for generating an approximate deinterlaced image. Normally the program will determine the amount of deinterlacing needed to give the best balance between reduction of image detail and preservation of color. However, it may be necessary to bypass this step in some special cases. The -approx option allows deinterlacing to be done

without the input of any information about the best way to do so. The -m option specifies which conversion parameters should be used for the image. The currently available values are: 0: Normal mode, same as the default. 1: As normal except use center pixel, which gives good results for Corel Photopaint files. Also good for mapping very bright areas, such as the X-ray plates used with some

medical imaging equipment. 2: As normal, but use average from the nearest four pixels from each row. 3: As normal, but use average from the nearest eight pixels from each row. The -noise option specifies the amount of noise which should be added to the output image. Noise

**BMP Deinterlacer Crack + Serial Number Full Torrent PC/Windows**

## BMP Deinterlacer For Windows 10 Crack is free

software distributed under the GNU General Public License. See file COPYING for details. The author of the software is Philip Manske . The deinterlacing algorithm used is the DeinterlaceWare algorithm, also known as the bicubic deinterlacer. It is fast, simple and produces no artifacts. The BMP Deinterlacer 2022 Crack can process BMP files of most image formats with a smaller memory footprint

than the pure C implementation. However, it doesn't work well on PNGs (can yield unexpected artifacts), CPMs and TIFFs (will stick around after running). The program is written in C and is CPUbound. The memory footprint is reduced by using a mini-heap. This means that more memory will be used, but the deinterlacer will be able to complete the deinterlacing task for

several more frames before running out of memory. Simply add "-m" as an option to the program to enable this feature. Installation: This software is designed to be portable. To use it without compiling, just make sure bmpdeint.exe is in the path. To compile it yourself, get the source code from here: The source code is under the GNU General Public License. You may do whatever you want

with it; just please mention the source in case you do. The tool provides some useful command line options that may be useful for some people. See the file "OPTIONS" for a list of them. The programs 'bmp32/64', 'bmp32re', 'bmp32re' and 'bmp32re32' are the same. The programs 'bmp32', 'bmp32re32' and 'bmp32re' are the same. The programs 'bmp32', 'bmp32re32' and 'bmp32re' are the same.

The programs 'bmp32', 'bmp32re32' and 'bmp32re' are the same. The programs 'bmp32re' and 'bmp32re' are the same. The programs 'bmp32re32' and 'bmp32re' are the same. Source: -The command line options are described in the b7e8fdf5c8

It operates in batch mode, starting from the first input BMP, computing the modified dither matrix and filtering it to the output BMP for output. It is powerful, reliable and fast. It consists of five processing operations: [1] - Loading of the input BMP [2] - Processing by the dithering matrix (8x8 matrix) [3] - Coarse filtering to the

output BMP using a 1x1 kernel [4] - Fine filtering to the output BMP using a 1x1 kernel [5] - Saving of the modified dither matrix into the output BMP NOTE: All pixel values of the input BMP are read into memory. This means that it is prone to memory problems. If you are running into memory problems, you might want to use the -b option. Example of a corrupted BMP file (the file also contains the dither

**What's New In BMP Deinterlacer?**

License: A copy of the license included. Tutorial This tutorial includes a transcript. Support Usual support via GitHub issues. Issues without an issue reporter are usually answered. Known Issues Known issues and typos. Mirror User Guide Features Color Denoise BGR Input for mats:.bmp,.bmpdots,.bmpf mt Output formats:.bmp,.bm pdots,.bmpfmt,.pmip,.pnm Filters: Box, YCbCr,

SavitzkyGolay, Prewitt, Gaussian Thresholds: 2, 3, 4, 5, 6, 8, 10, 20 Denoising: None, Uniform, Median, Local, Algebraic, Median (experimental) Version history 2.3 - May 16, 2012 - Simplified the batch mode interface to avoid typos. - Fixed a logic error in the original version's y-blend. 2.2 - May 6, 2012 - Added batch mode. - Fixed denoising. - Added y-blend. - Changed the default

threshold to 5. - Removed pre-processing options. 2.1 - Dec 20, 2011 - Changed to use the BMP header. - Made the program smaller. - Changed default threshold to 3. - Added option to use a locally developed, more advanced denoising scheme. - Removed a major compile-time

**System Requirements For BMP Deinterlacer:**

Important: All DLC items in this bundle are included at no additional cost. Additional Notes: XCOM 2 / Enemy Unknown (requires purchase) is a recommended purchase as it contains the full singleplayer campaign, with additional features and support for the Mac and Linux versions of the game. The bundle is compatible

## with all versions of Windows operating systems, from XP to 10. Installing the bundle may result in Steam overwriting the existing installation of XCOM 2. If this occurs, you can uninstall XCOM 2 via the Steam Client.

[https://www.scet-tunisie.com/sites/default/files/webform/condidature\\_offre/\\_sid\\_/W32-Gimemo-Trojan-](https://www.scet-tunisie.com/sites/default/files/webform/condidature_offre/_sid_/W32-Gimemo-Trojan-Removal-Tool.pdf)[Removal-Tool.pdf](https://www.scet-tunisie.com/sites/default/files/webform/condidature_offre/_sid_/W32-Gimemo-Trojan-Removal-Tool.pdf) <https://simplygroup.it/2022/07/04/viracure-crack-with-registration-code-final-2022/> <http://cyclades.in/en/?p=89857> <https://www.rahc.com.au/system/files/webform/jobapps/frajero869.pdf> [http://purosautoshouston.com/wp](http://purosautoshouston.com/wp-content/uploads/2022/07/Image_Fix_And_Enhance__License_Keygen_Free_Download.pdf)[content/uploads/2022/07/Image\\_Fix\\_And\\_Enhance\\_\\_License\\_Keygen\\_Free\\_Download.pdf](http://purosautoshouston.com/wp-content/uploads/2022/07/Image_Fix_And_Enhance__License_Keygen_Free_Download.pdf) <https://queery.org/dap-2553-ap-manager-ii-module-crack-latest-2022/> <https://www.cameraitacina.com/en/system/files/webform/feedback/sb-cleaner-standard-edition.pdf> <http://www.landtitle.info/tlucombo-crack-registration-code-2022/> [https://www.corsisj2000.it/wp](https://www.corsisj2000.it/wp-content/uploads/2022/07/EXE_Slideshow_Maker_Crack__Activator_Download_March2022-1.pdf)[content/uploads/2022/07/EXE\\_Slideshow\\_Maker\\_Crack\\_\\_Activator\\_Download\\_March2022-1.pdf](https://www.corsisj2000.it/wp-content/uploads/2022/07/EXE_Slideshow_Maker_Crack__Activator_Download_March2022-1.pdf) <https://www.tailormade-logistics.com/sites/default/files/webform/iserein223.pdf> [https://lechemin-raccu.com/wp](https://lechemin-raccu.com/wp-content/uploads/2022/07/Show_Me_The_Template__Crack__Download.pdf)[content/uploads/2022/07/Show\\_Me\\_The\\_Template\\_\\_Crack\\_\\_Download.pdf](https://lechemin-raccu.com/wp-content/uploads/2022/07/Show_Me_The_Template__Crack__Download.pdf) [https://recreovirales.com/wp-content/uploads/2022/07/Portable\\_MesNews.pdf](https://recreovirales.com/wp-content/uploads/2022/07/Portable_MesNews.pdf) <https://bazatlumaczy.pl/dns-client-crack-license-keygen-for-pc/> [https://sinhgadroad.com/advert/smartboard-calculator-for-windows-8-license-key-full-free-download](https://sinhgadroad.com/advert/smartboard-calculator-for-windows-8-license-key-full-free-download-for-pc-april-2022/)[for-pc-april-2022/](https://sinhgadroad.com/advert/smartboard-calculator-for-windows-8-license-key-full-free-download-for-pc-april-2022/) <https://tutorizone.com/desktop-goose-crack-free-obtain-mac-win/>

<https://jonathangraystock.com/2022/07/05/clawpdf-11-0-1-2022-new/> <https://volektravel.com/wp-content/uploads/2022/07/earjay.pdf> <http://cicatsalud.com/html/sites/default/files/webform/eleefuns295.pdf> <https://tailormade-logistics.com/sites/default/files/webform/uluqwy164.pdf> <https://fesalabs.com/autoconverter-10-1-crack-with-key-download-updated-2022/>